Tech Support information will be sent early next week with a phone number and email of someone from the Temple who can support you are having any difficulties

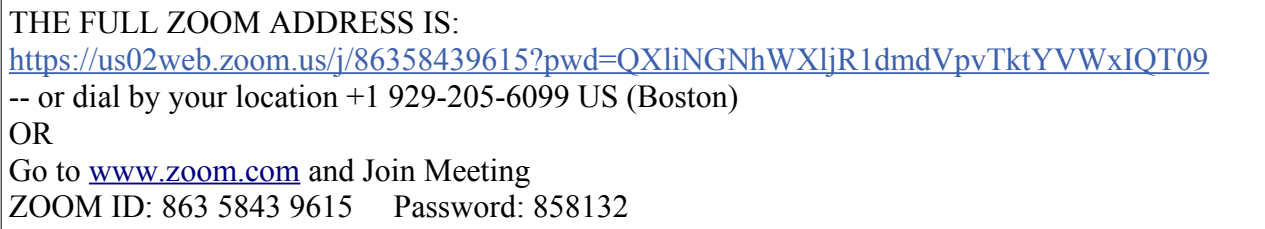

## **Tips to help make this an enjoyable, glitch-free experience:**

- 1. Though we are gathering via Zoom, we want our time together to have our usual warmth and decorum. If you need to tend to children, pets or other needs, please turn off your video and audio; turn them back on when your background is quiet.
- 2. Please download the Zoom app ahead of time and familiarize yourself with the controls.
- 3. Please make sure your decide name identifies you. We would like to avoid participant names such as "A's Ipad" or "603-222-3333." Instead, the name should show up as "Caroline Powley" or Robyn Powley's Ipad." For the bat mitzvah, you can change your identification setting by clicking on the "Participants" button (lower tab in the Zoom window). A list of participants will appear. Click the "rename" button and enter your name in the "New Screen Name" field. Click the "OK" button and your name will appear.
- 4. You can join the service any time after 9:30 a.m. Please feel free to use the "chat" feature to make comments and ask questions.
- 5. Please turn on your video so that we can see you.
- 6. Our host and Rabba will be muting and unmuting people so that the background noise at the participants' homes is minimized for the group.

## **Advance setup suggestions for a good digital experience:**

- 1. The larger your screen, the better you will be able to see others.
- 2. If you are using a cellphone, decide in advance how to prop it up in a fixed place. Not only is the movement of a handheld phone distracting to others, your hand will get tired.
- 3. Device placement: You may need to experiment with placing your device at different places or heights on the table, particularly if more than two people will be using one screen. We would like to see your faces!
- 4. Audio: If two people are in the same room using different devices, one person should disconnect their audio from Zoom to avoid feedback.